# مجله مخاطرات محیط طبیعی، دوره هفتم، شماره ۱۶، تابستان ۱۳۹۷ تاریخ دریافت مقاله: ۱۳۹۵/۰۹/۳۰ تاريخ پذيرش مقاله: ١٣٩٥/١٢/٠١ صفحات: ۶۴ - ۴۵

# بررسي امكان تهيه نقشه خطر زمينلغزش با استفاده از الگوريتم جنگل تصادفي (محدودهی موردمطالعه: حوزه آبخیز سردارآباد، استان لرستان)

على طالبي"، سحرگودرزي"، حميدرضا يورقاسمي"

#### جكىدە

با توجه به توانایی تکنیک های داده کاوی، کاربرد آنها در رشتههای مختلف مهندسی و علوم زمین گسترش فراوانی داشته است. هدف از پژوهش حاضر پهنهبندی حساسیت زمینلغزش با استفاده از الگوریتم جنگل تصادفی، در حوزه آبخیز سردارآباد در شهرستان خرمآباد، استان لرستان است. جنگلهای تصادفی یک نوع مدرن از درخت- پایه هستند که شامل انبوهی از درختهای کلاس بندی و رگرسیونی میباشند. الگوریتم جنگل تصادفی مبتنی بر دستهای از درختهای تصمیم است و در حال حاضر یکی از بهترین الگوریتمهای یادگیری است. براي انجام پژوهش حاضر لايههاي اطلاعاتي درجه شيب، جهت شيب، ارتفاع از سطح دريا، شكل شيب، فاصله از گسل، فاصله از آبراهه، فاصله از جاده، بارندگی، لیتولوژی و کاربری اراضی بهعنوان عوامل مؤثر بر وقوع زمینالغزش شناسایی و نقشههای آن در نرمافزار ArcGIS10.2 رقومی و تهیه گردیدند. سپس با استفاده از الگوریتم جنگل تصادفی، ارتباط بین عوامل مؤثر و موقعیت زمین-لغزشها و وزن هر یک از آنها در نرمافزار آماری R محاسبه و درنهایت جهت تهیه نقشه حساسیت زمینلغزش منطقه مورد مطالعه به محيط GIS منتقل گرديد. نتايج ارزيابي دقت روش پهنهبندي با استفاده از منحني تشخيص عملكرد نسبي و ٣٠ درصد نقاط لغزشي استفادهنشده در فرآیند مدلسازی، بیانگر دقت عالی مدل جِنگل تصادفی با سطح زیر منحنی ۹۸/۸ درصد است. همچنین بر اساس الگوریتم جنگل تصادفی، عوامل لیتولوژی، فاصله از جاده و فاصله از رودخانه به ترتیب بیش ترین تأثیر را در وقوع زمینلغزش حوزه آیخیز سردار آیاد داشتهاند.

**واژگان كليدي:** الگوريتم جنگل تصادفي، حوزه آبخيز سردارآباد، زمينلغزش، منحني راک.

'– دانشیار، دانشکده منابع طبیعی، دانشگاه یزد (نویسنده مسئول)

<sup>۲</sup>– دانشآموخته کارشناسی ارشد، آبخیز داری، دانشگاه یز د

<sup>۳</sup>-استادیار، منابع طبیعی و محیطزیست، دانشگاه شیراز

talebisf@yazd.ac.ir

sagoodarzi7@gmail.com

hr.pourghasemi@shirazu.ac.ir

#### مقدمه

۴ç

زمین لغزش، شکلی از فرآیندهای دامنهای و نوع خاصی از پدیده طبیعی است که هرساله در برخی نقاط جهان و ایران رخداده و خسارات جانی، مالی و زیستمحیطی قابل توجهی به بار میآورد. زمین لغزش شامل کلیه جابجایی ها و جداشدگیهای خاک و مواد سنگی در امتداد سطح گسیختگی و به سمت پایین دامنه است (رجبی و فیضالله پور،۱۳۹۲). این نوع حرکت عمدتاً در اثر نیروی ثقل، عوامل طبیعی مثل بارشهای شدید، زلزله، اشباع شدن خاک از آب و همچنین عوامل انسانی مثل تخریب پوشش گیاهی و عملیات مهندسی غیراصولی به وقوع میپیوندد. ویژگیهای طبیعی، زمینشناسی و اقلیمی کشور ایران بهگونهای است که در برخی نقاط کشور هرساله حرکات تودهای و زمین-لغزشهای متعددی بروز می کند و خسارات جانی و مالی زیادی به بار می آورد. همچنین بر اساس آمارهای جدید سالانه ۶۰۰ میلیون دلار خسارت ناشی از زمین لغزش در ایران است (جادا<sup>۱</sup>، ۲۰۰۹) که هرساله نیز بر میزان خسارات مالی افزوده میشود. با توجه به تأثیر نامطلوبی که این پدیده بر روی سیستمهای اجتماعی، اقتصادی و طبیعی دارد، شناخت نواحی مستعد لغزش در سطح کشور بسیار ضروری است. با توجه به این نکته از طریق روشهای مختلف اقدام به تهیهی نقشههای پهنهبندی شده است. تهیهی نقشهی پهنهبندی زمینلغزش نیازمند ارزیابی روابط بین شرایط حاکم بر وضعیت حوزه و عوامل مؤثر بر وقوع زمین لغزش است. در دنیا روش های متعددی برای پهنهبندی زمین لغزش وجود دارد، بهطوری که تاریخچه استفاده از پهنهبندی زمینلغزش به دهه ۱۹۷۰ می رسد (پرادهان ٔ و همکاران، ۲۰۱۰). فرآیند ایجاد نقشه حساسیت زمین لغزش شامل روشهای مختلف کمی و کیفی است. در سالهای اخیر تلاش شده برای پهنهبندی از روشهای کمی استفاده شود (پالسین ۲۰۰۸، آ. روشهای پیچیدهای که در چند سال اخیر مورداستفاده قرارگرفته است عبارتاند از: روشهای سلسله مراتبی، روشهای آماری دو متغیره، رگرسیون لجستیک، منطق فازی و شبکه عصبی مصنوعی اشاره کرد (مقدمنیا و همکاران۱۳۹۴). تکنیکهای دادهکاوی به دلیل دقت بالاتر نسبت به مدلهای به کار گرفتهشده ازجمله روشهایی است که در سالهای اخیر بهمنظور پهنهبندی خطر زمینلغزش مورد استفاده قرار گرفته است. کاتانی ٔ و همکاران، (۲۰۱۳) به پیشبینی زمینلغزش با استفاده از الگوریتم جنگل تصادفی پرداختند و به این نتیجه رسیدند که الگوریتم جنگل تصادفی در مقایسه با سایر روشهای سنتی کارآمدتر است و نتایج قابل قبولی ارائه مے دهد. یوسف<sup>۵</sup> و همکاران، (۲۰۱۵) به پهنەبندی زمین لغزش با استفاده از الگوریتمهای داده کاوی ازجمله جنگل تصادفی و مدلهای خطی و مقایسه عملکرد آنها در حوزهی تایا منطقهای در عربستان پرداختند نتایج نشان داد که مدلهای دادهکاوی بهکاربرده شده دقت مناسبی در تهیه نقشه پهنهبندی -دارند. نقیبی و پورقاسمی ٔ، (۲۰۱۵) به ارزیابی مقایسه بین ۳ مدل یادگیری ماشین و مقایسه عملکرد آنها با روش-

- 1-Jaada
- 2-Paradhan
- 3-Yalsin
- 4-Katani
- 5-Youssef
- 6- Naghibe & Poughasemi

های آماری دومتغیره و چند متغیره بهمنظور تهیه نقشه پتانسیل پابی آب زیرزمینی پرداختند و به این نتیجه رسیدند که مدلهای یادگیری ماشین ازجمله جنگل تصادفی در مقایسه با روشهای آماری نتیجه قابل قبول تری دارند. رحمتی' و همکاران، (۲۰۱۶) با استفاده از دو روش جنگل تصادفی و حداکثر آنتروپی' در حوزهی آبخیز مهران به پتانسیل یابی آب زیرزمینی پرداختند و به این نتیجه رسیدند که این دو روش نتایج خوبی را به دست میدهد. یورقاسمی (۱۳۹۴) به پهنهبندی حساسیت زمین لغزش با استفاده از الگوریتم جنگل تصادفی و سامانه اطلاعات مکانی پرداخت و ۱۰ عامل مؤثر در زمین لغزش را به کار گرفته و به این نتیجه رسید که مدل الگوریتم جنگل تصادفی دقت خیلی خوبی در مدلسازی زمینلغزش حوزه آبخیز صفارود داشته است. بدین ترتیب با توجه به گسترش زمینلغزش-ها در حوزهی آبخیز سردارآباد استان لرستان، هدف از این پژوهش بررسی کارایی جنگل تصادفی در پیشبینی زمین-لغزش منطقه است.

## دادهها و روشها منطقهى موردمطالعه

حوزه آبخیز سردارآباد با مساحت ۱۰۴/۴۷ کیلومترمربع در شرق شهرستان خرمآباد قرار دارد. حوزه مورد مطالعه بین طول های جغرافیایی "۴۸° ۴۴ ۳۴ تا "۴۸° ۴۶ شرقی و عرضهای "۳۳ '۲۱ '۳۳ تا "۳۹ ۲۷ شمالی قرار گرفته است. در محدودهی حوزه آبخیز سردارآباد ۱۵ روستا وجود دارد. کمترین ارتفاع حوزه ۱۶۰۰ متر و بالاترین ارتفاع آن ۲۶۰۸ متر از سطح دریا است. نوع اقلیم منطقه بر اساس تقسیمبندی دومارتن نیمه مرطوب بوده و نوع نزولات در ارتفاعات پاییندست بیشتر بهصورت باران و در ارتفاعات بالاتر بهصورت برف است. در این حوزه ۱۰۹ لغزش به ثبت رسیده است. میزان بارندگی متوسط سالانه ۶۰۲ میلی متر و درجه حرارت متوسط سالانه آن ۱۵/۱۳ درجه سانتیگراد است. بخش اعظم منطقه مورد مطالعه از پوشش جنگلی تشکیلشده است که در سالهای گذشته تغییر کاربری زمین، زمینلغزشهای متعددی در آن رخداده است. شکل (۱) موقعیت حوزهی آبخیز موردنظر را بر روی نقشه ایران و استان لرستان و شکل (۲) راههای دسترسی به حوزه و همچنین موقعیت روستاهای حوزه را نشان می-دهد.

<sup>1-</sup> Rahmati

<sup>3-</sup> Maximum entropy

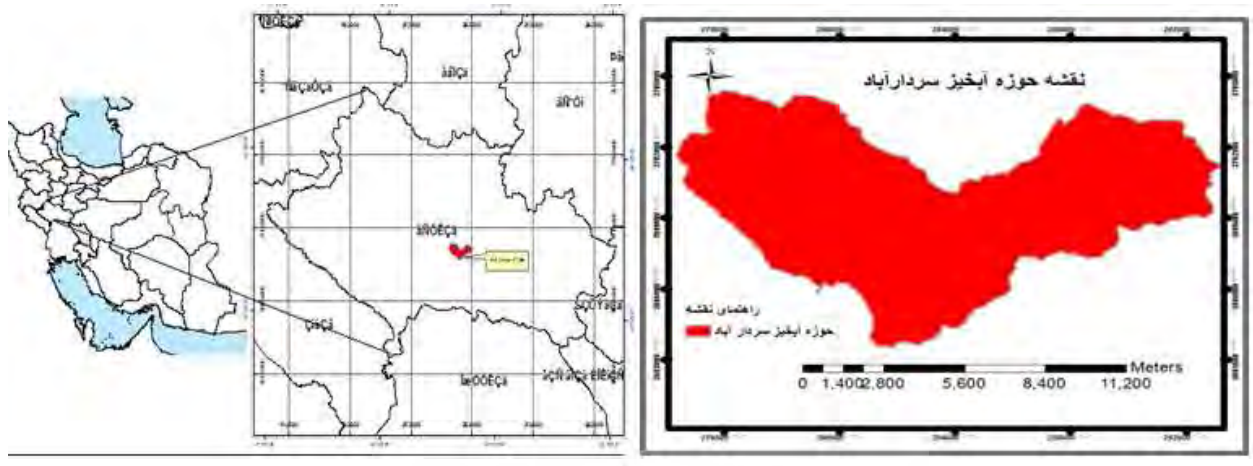

شكل ١: موقعيت جغرافيايي حوزه آبخيز سردار آباد *(مأخذ: اداره منابع طبيعي استان لرستان)* 

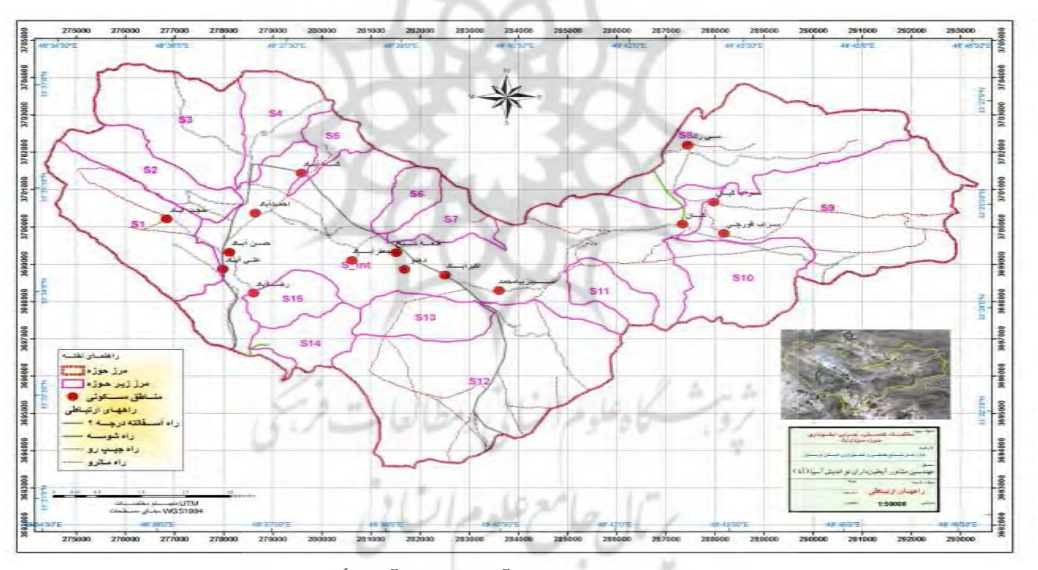

شکل ۲: نقشه راههای دسترسی و مناطق مسکونی حوزه آبخیز سردارآباد *(مأخذ: اداره منابع طبیعی استان لرستان)* 

سنگشناسی یکی از مهمترین پارامترهای مؤثر در مطالعه زمینلغزشها است زیرا واحدهای سنگی مختلف دارای درجات حساسیت گوناگونی در بروز این پدیده هستند (یسلنیکار ۲۰۰۵، یالسین و همکاران، ۲۰۰۸؛ گارسیا<sup>۲</sup> و همکاران، ۲۰۰۸). حوزه آبخیز سردارآباد بخشی از زون ساختاری زاگرس چینخورده است. در سطح این حوزه رخنمون سازندهای سنوزوئیک و در بخش شمالی آن بیرونزدگیهایی از سازند سروک با سن کرتاسه فوقانی دیده -

 $FA$ 

<sup>1-</sup>Yacelnacar

<sup>2-</sup> Garcia

می شود. در محدوده موردمطالعه موسوم به حوزه آبخیز سردارآباد از سن قدیم به سنهای جدید زمین شناسی می توان سازندهای سروک، گورپی، امیران، کشکان، آسماری- شهبازان، بختیاری و رسوبات دوران چهارم را مشاهده نمود. سازندهای موجود در این منطقه عموماً از: مارن، آهکـهای مارنی، کنگلومرا و آبرفت تشکیلشدهاند که سست-ترین آنها مارن است. در شکل (۳) نقشه زمینشناسی منطقه و در جدول (۱) مشخصات سازندهای منطقه مور دمطالعه دیده مے شود.

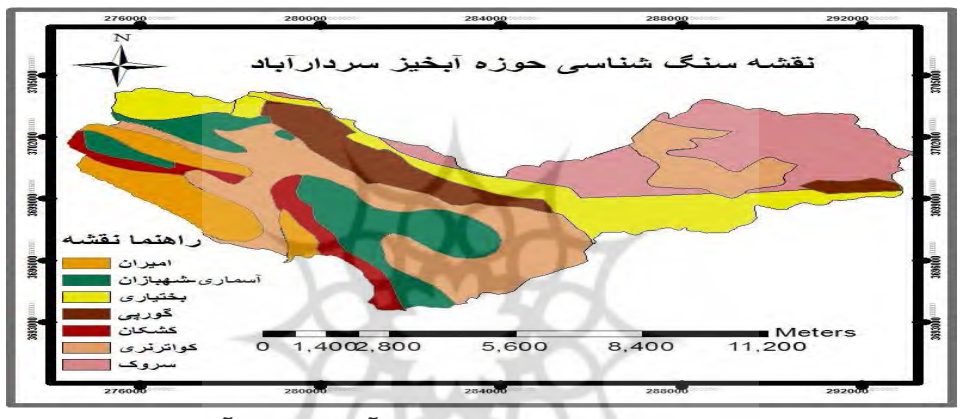

شکل ۳: نقشه زمینشناسی حوزه آبخیز سردارآباد

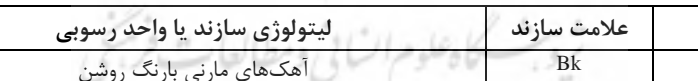

جدول ۱: مشخصات سنگشناسی منطقه مورد مطالعه

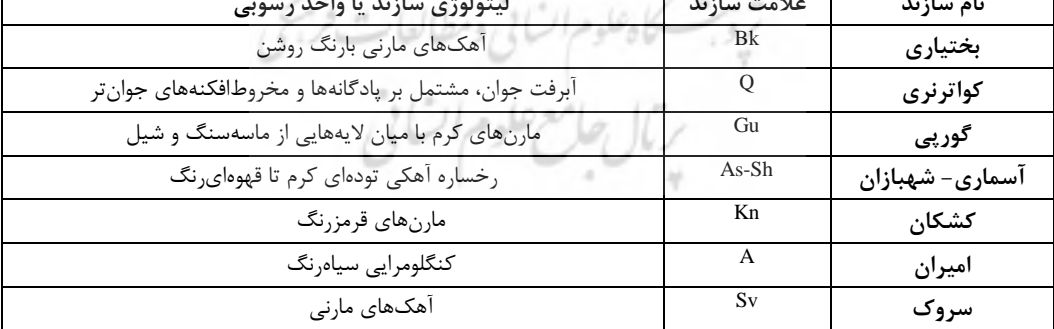

الف- روش شناسي

 $\overline{a}$ 

نوع پژوهش حاضر بر اساس هدف، کاربردی است. روش تحقیق در این پژوهش از نوع میدانی است و حوزه آبخیز مورد مطالعه حوزه آبخیز سردارآباد واقع در شرق شهرستان خرمآباد استان لرستان است. بهمنظور انجام پژوهش حاضر، نخست نقشهها و تصاویر پایه از اداره منابع طبیعی استان لرستان اخذ گردید. نقاط لغزشي حوزه با استفاده از عكسهاي هوايي با مقياس ١:٢٠٠٠ و بازديدهاي ميداني با استفاده از GPS ثبت و وارد

نرمافزار ArcGIS 10.2 گردید تا نقشه پراکنش زمینلغزشهای منطقه تهیه گردد. لایههای اطلاعاتی جهت شیب، ارتفاع از سطح دریا، شکل شیب، فاصله از جاده، فاصله از گسل، فاصله از آبراهه، بارندگی، لیتولوژی و کاربری اراضی بهعنوان عوامل مؤثر بر وقوع زمینلغزش از روی نقشههای پایه (توپوگرافی، زمینشناسی و تصاویر ماهوارهای) موجود با استفاده از الحاقیهای مختلف در محیط سامانه اطلاعات جغرافیایی رقومی و تهیه گردید.

 $\Delta \cdot$ 

به این منظور با استفاده از نقشه توپوگرافی در مقیاس ۱:۲۵۰۰۰، نقشه مدل رقومی ارتفاع تهیه و عوامل درجه شیب، جهت شیب، شکل شیب و طبقه ارتفاعی از آن استخراج گردید. لایه اطلاعاتی کاربری اراضی از اداره کل منابع طبیعی و آبخیزداری استان لرستان تهیه گردید. نقشه سنگشناسی و فاصله از گسل نیز از نقشه زمینشناسی منطقه در مقیاس ۱:۱۰۰۰۰۰ تهیهشده است. لایهی مربوط به آبراهه نیز از نقشه توپوگرافی منطقه موردمطالعه استخراج گردید. نقشه شكل شيب منطقه موردمطالعه از طريق نقشه ١:٢٥٠٠٠ توپوگرافي و رقومي سازي آن در محيط ArcGIS10.2 در ۳ کلاس مقعر (۰/۰۰۱)>، مسطح (۰/۰۰۱) ۰- (۰/۰۰۱) و محدب ×(۰/۰۱) تقسیمبندی و تهیه گردید.

با توجه به عدم وجود ایستگاههای هواشناسی معتبر در داخل حوزه آبخیز برای برآورد بارندگی و درجه حرارت حوضه از ایستگاههای مجاور استفادهشده است. برای تعیین مقدار بارندگی حوضه موردنظر از ایستگاههای بارانسنجی با طول آماری ۳۰ ساله استفاده شده است با توجه به اهمیت بارش در وقوع زمین لغزش نقشه همباران سالانه با استفاده از آمار بارندگی ایستگاههای موجود از سالهای ۱۳۶۰ تا ۱۳۹۰ تهیه گردید. به همین منظور مقدار متوسط بارندگی سالانه و ارتفاع از سطح دریا در هر ایستگاه دوره آماری مشترک ۳۰ انتخاب گردیدند (پیستاچی و همکاران، ۲۰۰۲). نقشه حاضر بر اساس دادههای بارندگی ماهیانه ایستگاههای شاخص مناطق خرمآباد، بروجرد، دهنو، رحیمآباد، ونایی، کاکا رضا، سراب صیدعلی که توسط اداره کل منابع طبیعی استان لرستان تهیهشده است، آمادهشده و به ۴ کلاس بارندگی با فواصل ۳۵ میلی متری طبقهبندی گردید.

در مجموع، ۱۰۹ موقعیت لغزشی با استفاده از بانک اطلاعاتی اداره کل منابع طبیعی و آبخیزداری استان، تصاویر گوگل ارث و بازدیدهای صحرایی در منطقه مورد مطالعه شناسایی گردید. پس از تعیین عوامل مؤثر، نقشههای فوق|لذكر و تهيه بانك اطلاعاتي اقدام به تهيه نقشه حساسيت زمينِلغزش با استفاده از الگوريتم جنگل تصادفي در محیط سامانههای اطلاعات جغرافیایی ArcGIS (SAGA-GIS) و همچنین نرمافزار آماری R گردید. در شکل (۴) روند تهیه نقشه حساسیت زمین لغزش و ارزیابی مدل نشان دادهشده است.

<sup>1-</sup> Pistocchi

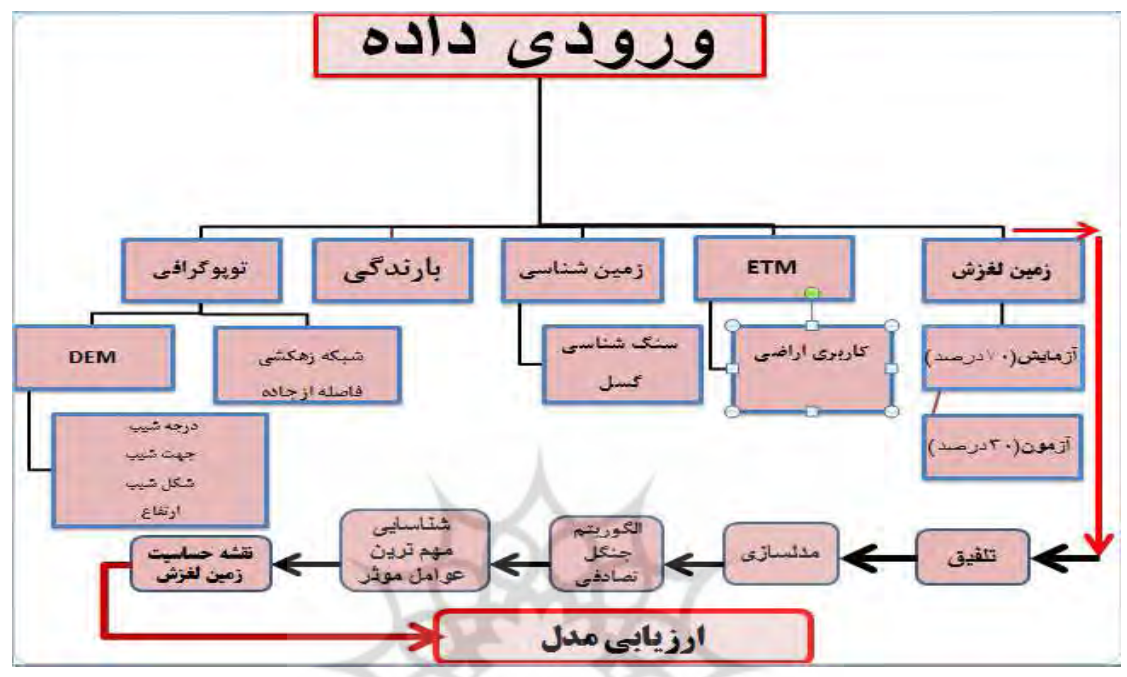

#### شکل ۴: چارچوب اجرای تحقیق

## الگوريتم جنگل تصادفي (`RF)

روشهای درخت پایه روشهای آماری نا پارامتری (مدل آزاد) برای اجرای آنالیز کلاسبندی و آنالیز رگرسیونی با استفاده از الگوريتم افرازهاي بازگشتي ميباشند (هستي<sup>۲</sup> ، ۲۰۰۱؛ بريمان "،۱۹۸۷). جنگلهاي تصادفي يک نوع مدرن از درخت- پایه هستند که شامل انبوهی از درختهای کلاس بندی و رگرسیونی می باشند (بریمان،۲۰۰۱). مهم ترین ویژگی جنگلهای تصادفی عملکرد بالای آنها در اندازهگیری اهمیت متغیرها برای مشخص کردن اینکه هر متغیر چه نقشي در پيش بيني پاسخ دارد، است. اين الگوريتم درواقع يک الحاقي از درخت رگرسيون و طبقهبندي است که اولين بار توسط بريمان (۲۰۰۱) ايجاد و توسعه داده شد. الگوريتم جنگل تصادفي مبتني بر دستهاي از درختهاي تصميم است و در حال حاضر يكي از بهترين الگوريتمهاي يادگيري است. مدل پيشبيني كننده RF بر اساس ميانگين *گ*يري از نتايج حاصل از تمامي درختهاي تصميم مربوطه استوار است و براي بسياري از مجموعه دادهها، طبقهبندي با صحت بالايي را انجام ميدهد (ابراهيمخاني و همكاران، ۱۳۹۰؛ فرشاد و ساده، ۱۳۹۲). درختان تصادفي بردار ورودي را گرفته، آن را با هر درخت در جنگل طبقهبندی کرده و خروجی، برچسبهای کلاسی هستند که از اکثریت آراء دریافت شده است.

2 - Hastie

 $\overline{a}$ 

<sup>1</sup> - Random Forest (RF)

<sup>3</sup> - Breiman

جنگل تصادفی درخت تصمیمهای زیادی تولید می کند. برای طبقهبندی یک شیء جدید بردار ورودی در انتهای هر یک از درختان جنگل تصادفی قرار میدهد؛ که هر درخت به یک طبقهبندی منجر میشود که گفته می شود این درخت به آن کلاس «رأى» مىدهد. جنگل حاصل از طبقهبندى که بيشترين رأى را داشته باشد (بين همه درختهای جنگل) انتخاب میشود.

برای این روش هر درخت بهصورت زیر تشکیل میشود (ژئو ٰ و همکاران، ۲۰۱۱): ۱. اگر N تعداد حالتها در مجموعه دادههای مجموعهی کار باشد، N حالت بهصورت تصادفی با جایگذاری از دادههای اصلی، نمونهگیری میشود که این نمونه مجموعهی کار برای این درخت است.

۲. اگر M متغیر وجود داشته باشد و m کوچکتر از M در نظر گرفته شود بهطوریکه در هر گره، m متغیر بهصورت تصادفی از M انتخاب میشوند و بهترین جداسازی روی این m متغیر برای جداسازی گره استفاده میشود. مقدار m در طول ساخت جنگل ثابت در نظر گرفته می شود.

۳. هر درخت بهاندازەي ممكن بزرگ مىشود، هيچ هرسى وجود ندارد.

نرخ خطای جنگل به دو مورد زیر بستگی دارد:

الف- همبستگی بین هر دو درخت در جنگل. افزایش همبستگی نرخ خطای جنگل را افزایش می دهد.

ب- قدرت هر یک از درختان در جنگل. هر درخت با نرخ خطای کم یک طبقهبندی قوی است. افزایش قدرت هر یک از درختان نرخ خطای جنگل را کاهش میدهد.

یک جنگل تصادفی آنقدر بزرگ است که تفسیر آن کار بسیار دشواری است، لذا نیازاست که اطلاعات آن با استفاده از شاخصهای کمی خلاصه شود. یکی از این شاخصها، شاخص اهمیت متغیر <sup>۱</sup> (VI) است. شاخص اهمیت متغیر، شاخصي براي رتبهبندي متغيرها برحسب اهميت آنها در اثرگذاري روي پاسخ است. معروفترين شاخصهاي اهميت متغیر، شاخص اهمیت گینی<sup>۳</sup> و شاخص اهمیت جایگشتی است.

شاخص اهمیت گینی: در طی ساخت درختهای جنگل تصادفی برای تعیین اینکه گره بر اساس کدام متغیر افراز شود، از شاخص ناخالصی گینی استفاده میشود (بریمان،۱۹۸۷). اهمیت متغیر Xi در یک درخت مجموع کاهش در شاخص  $X$ ناخالصی گینی روی تمام گرههایی است که بر اساس Xi افراز شدهاند. میانگین اندازه اهمیت متغیر Xi روی تمام درختهای جنگل، اندازه شاخص اهمیت گینی است.

شاخص اهمیت جایگشتی: برای محاسبه این شاخص، الگوریتم جنگل تصادفی از تمام مشاهدات نمونه برای ساخت درخت استفاده نمی *ک*ند بلکه یک نمونه تصادفی با جایگذاری به حجم n1 (معمولاً دوسوم دادهها) برابر از مشاهدات

 $1 - Guo$ 

<sup>2-</sup> Variable importance

<sup>3-</sup> Gini importance index

انتخاب می شود که به مشاهدات انتخابشده نمونه آموزشی  ${\rm (LS)}$  و به بقیه آنها نمونه خارج از کیسه <sup>۲</sup> گفته می شود. درختها با مشاهدات نمونه آموزشی ساخته می شود و از نمونه خارج از کیسه برای اندازهگیری ناخالصی درخت استفاده می،شود. در هر درخت، ابتدا اندازه ناخالصی روی مشاهدات خارج از کیسه محاسبه می،شود؛ سپس مقادیر متغیر Xi مشاهدات خارج از کیسه بهطور تصادفی جابجا میشوند و اندازه ناخالصی درخت روی مقادیر جابجا شده محاسبه می شود. اندازه اهمیت متغیر  $Xi$  در هر درخت، اختلاف بین این دو اندازه ناخالصی است و میانگین این مقادیر شاخص اهمیت جایگشتی است. انگیزه این روش این است که اگر Xi متغیر مهمی باشد جابجا شدن مقادیر آن بهطور تصادفی منجر به افزایش ناخالصی درخت میشود درحالی که اگر متغیر تأثیر گذاری نباشد، تغییری در ناخالصی ایجاد نمی شود (ژئو و همکاران، ۲۰۱۱). روند کلی الگوریتم جنگل تصادفی در شکل (۵) نشان دادهشده است.

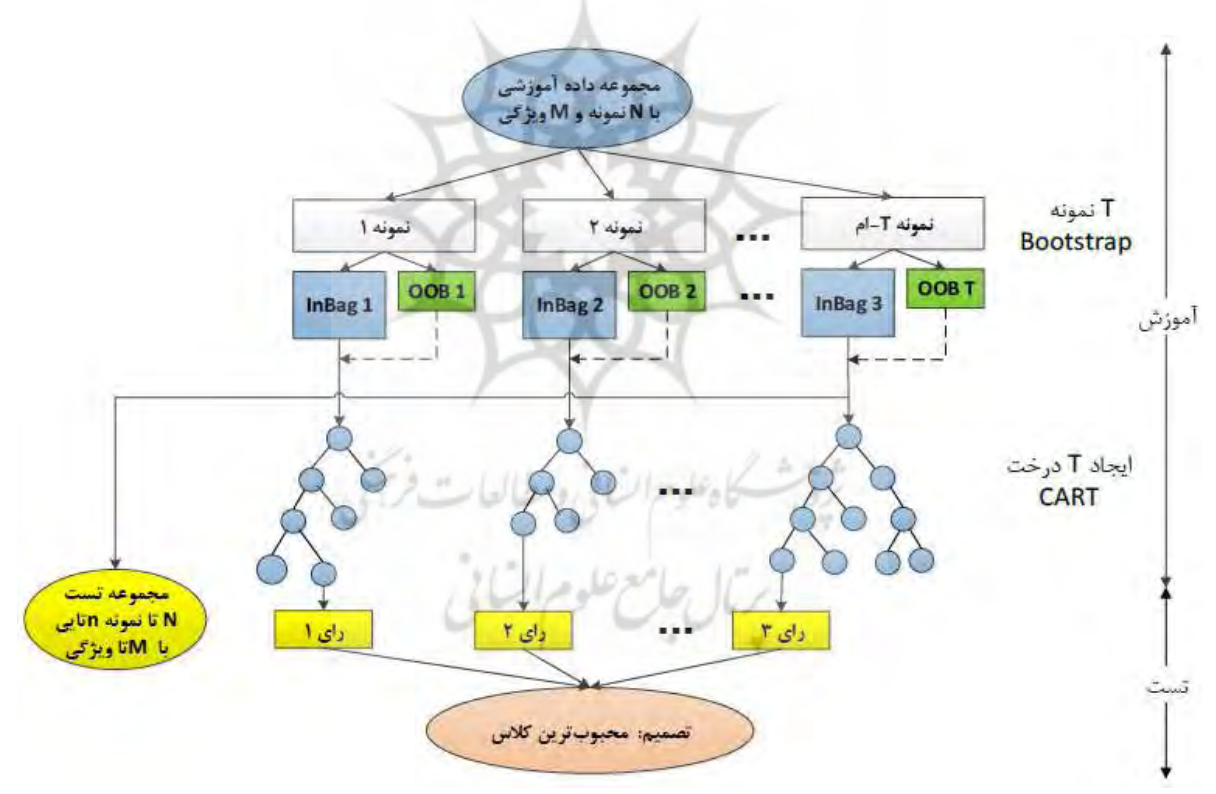

شكل ۵: روند كلي الگوريتم جنگل تصادفي (رُمَو و همكاران، ٢٠١١)

بهمنظور ارزیابی مدل تهیهشده، از منحنی تشخیص عملکرد نسبی (ROC) استفاده گردید (نفیس اوغلو ۖ و همکاران،۲۰۰۸؛ پرادهان و لی،۲۰۱۰؛ پور قاسمی و همکاران، ۲۰۱۳ و ۲۰۱۴). منحنی راک یک نمایش گرافیکی از

 $\Delta \Upsilon$ 

<sup>1-</sup> Learning sample(LS)

<sup>2-</sup> Out-of-bag(OOB)

<sup>1-</sup> Nefeslioglu

موازنه بین نرخ خطای منفی و مثبت برای هر مقدار احتمالی از برشهاست. سطح زیر منحنی راک بیان گر مقدار پیشبینی سیستم از طریق توصیف توانایی آن در تخمین، درست وقایع رخداده (وجود زمینلغزش) و عدم وقوع رخداد (عدم وجود زمینلغزش) آن است ایدهالترین مدل، بیشترین سطح زیر منحنی را دارد مقادیر سطح زیر منحنی از ۰/۵–۱ متغیر است. هر چه سطح زیر منحنی به یک نزدیکتر باشد، بیانگر بهترین دقت از نقشه پهنهبندی تهیهشده است (پسنلی کار، ۲۰۰۵؛ یورقاسمی،۱۳۹۲).

### ب- مباني نظري تحقيق

 $\Delta f$ 

زمینلغزشها در اثر عوامل مختلفی چون زمینشناسی (سنگشناسی، گسل)، توپوگرافی (درجه شیب، جهت شیب، ارتفاع، شکل شیب)، هیدرولوژی (بارندگی، رودخانه)، خاک (بافت خاک، عمق خاک، پایداری خاک) و عوامل انسانی مانند تغییرات کاربری اراضی و احداث جاده رخ میدهند (زارع ٰ و همکاران، ۲۰۱۲)؛ اما درجه اهمیت این عوامل در وقوع لغزشها نامشخص بوده و ممكن است در مناطق مختلف متفاوت باشد و ازآنجاكه پيشبيني زمان و مكان رخداد زمینلغزشها از توان دانش فعلی بشر خارج است لذا برای بیان حساسیت دامنهها از پهنهبندی خطر زمینلغزش در مناطق مختلف استفاده میکنند (شادفر و همکاران، ۱۳۸۶). در پهنهبندی خطر زمینلغزش سطح زمین به نواحی مجزایی از درجات مختلف خطر تقسیم میشود (پرادهان و همکاران، ۲۰۱۳). این فرآیند بر مبنای شناخت ویژگیهای طبیعی و مدلسازی کمی بر پایه دادههای ناحیه موجود صورت می گیرد. در دنیا روشهای متعددی برای پهنهبندی زمین لغزش وجود دارد، بهطوری که تاریخچه استفاده از پهنهبندی زمین لغزش به دهه ۱۹۷۰ می رسد (پرادهان و همکاران،۲۰۱۰). فرآیند ایجاد نقشه خطر زمینلغزش شامل روشهای مختلف کمی و کیفی است. در سال های اخیر تلاش شده برای پهنهبندی از روش های کمی استفاده شود (پالسین،۲۰۰۸). روش های پیچیدهای که در چند سال اخیر مورد استفاده قرار گرفت عبارتاند از: AHP، روشهای آماری دومتغیره، رگرسیون لجستیک، منطق فازی، شبکه عصبی مصنوعی و مدلهای فرآیند محور ازجمله مدل طالبی اشاره کرد. تکنیکهای دادهکاوی یکی از روشهایی است که در سالهای اخیر بهمنظور یهنهبندی خطر زمین لغزش مورداستفاده قرار گرفته است.

### يافتههاي تحقيق

در این پژوهش برای تهیه نقشه حساسیت زمین لغزش علاوه بر لایه زمین لغزش از ۱۰ لایه رقومی درجه شیب، جهت شیب، ارتفاع از سطح دریا، شکل شیب، فاصله از گسل، فاصله از آبراهه، فاصله از جاده، بارندگی، لیتولوژی و کاربری اراضي بهعنوان عوامل مؤثر بر وقوع زمين لغزش استفاده شد. همه اين لايهها در محيط نرم|فزار Arc GIS10.2 تهيه و كلاس بندي شدند. در مرحله بعد با توجه به روش مورد استفاده، هركدام از لايهها با لايه رقومي زمين لغزش قطع داده

 $1 - Z$ are

شد تا میزان تراکم لغزش در هر کلاس از هر لایه بهدستآمده و با استفاده از این اطلاعات مراحل وزندهی و محاسبات در جهت انجام تهيه نقشه حساسيت صورت گيرد.

## **ن**قشه پراکنش زمینلغزشهای منطقه

اولین گام در تهیه نقشه پهنهبندی حساسیت زمینلغزش در منطقه مطالعاتی، تهیه نقشه پراکنش زمین لغزشهای منطقه است. به این منظور در کل منطقه پیمایش زمینی صورت گرفته و موقعیت و تعداد نقاط لغزش با استفاده از GPS ثبتشده است. در منطقه موردمطالعه ۱۰۹ لغزش ثبتشده است (منبع: اداره منابع طبيعي استان لرستان) كه ٧٧ لغزش براي آزمايش (آموزش) مدل و ٣٢ لغزش باقىمانده براي ارزيابي (آزمون) الگوريتم جنگل تصادفي استفاده گردید. سپس این نقاط به نرمافزار ArcGIS10.2 منتقل و نقشه پراکنش زمینلغزش منطقه تهیه شد نقشهی پراکنش زمینلغزش، نشاندهندهی مناطقی با بیشترین میزان وقوع ناپایداریهای دامنهای است. در محدودهی موردمطالعه زمینلغزش،ا بهصورت پهنهای رخ دادهاند. برقراری رابطه میان این مناطق با نوع رخسارهی زمینشناسی آنها بسیار پراهمیت است؛ چراکه مناطق با رسوبات سست مستعدترین مناطق برای وقوع ناپایداریهای دامنهای میباشند. شکل (۶) پراکنش زمینِلغزشهای رخداده در منطقه و شکل(۷) نقشه عوامل مؤثر در وقوع زمینِلغزش حوزه آبخيز سردارآباد را نشان مىدهد.

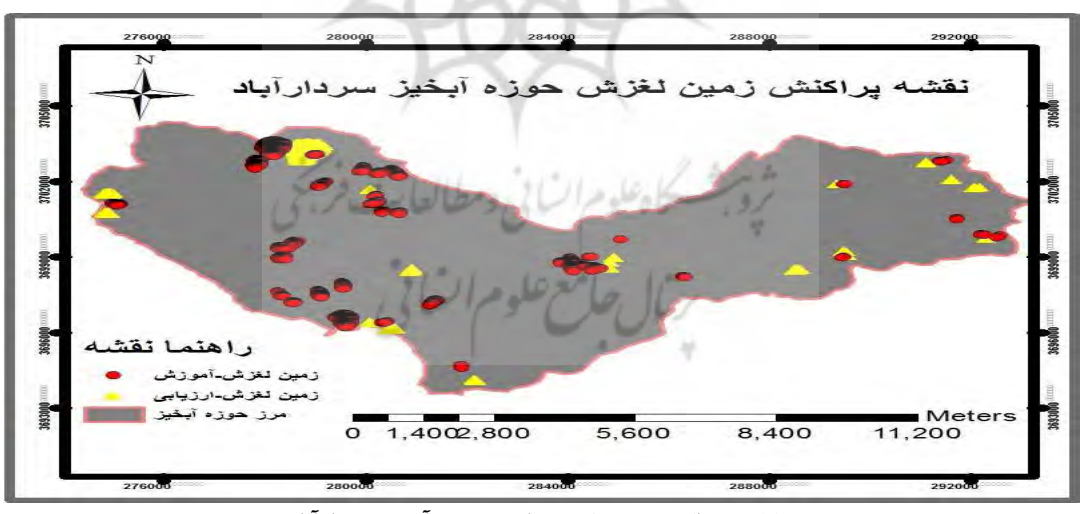

شکل ۶: پراکنش زمینل**غ**زشهای حوزهی آبخیز سردارآباد

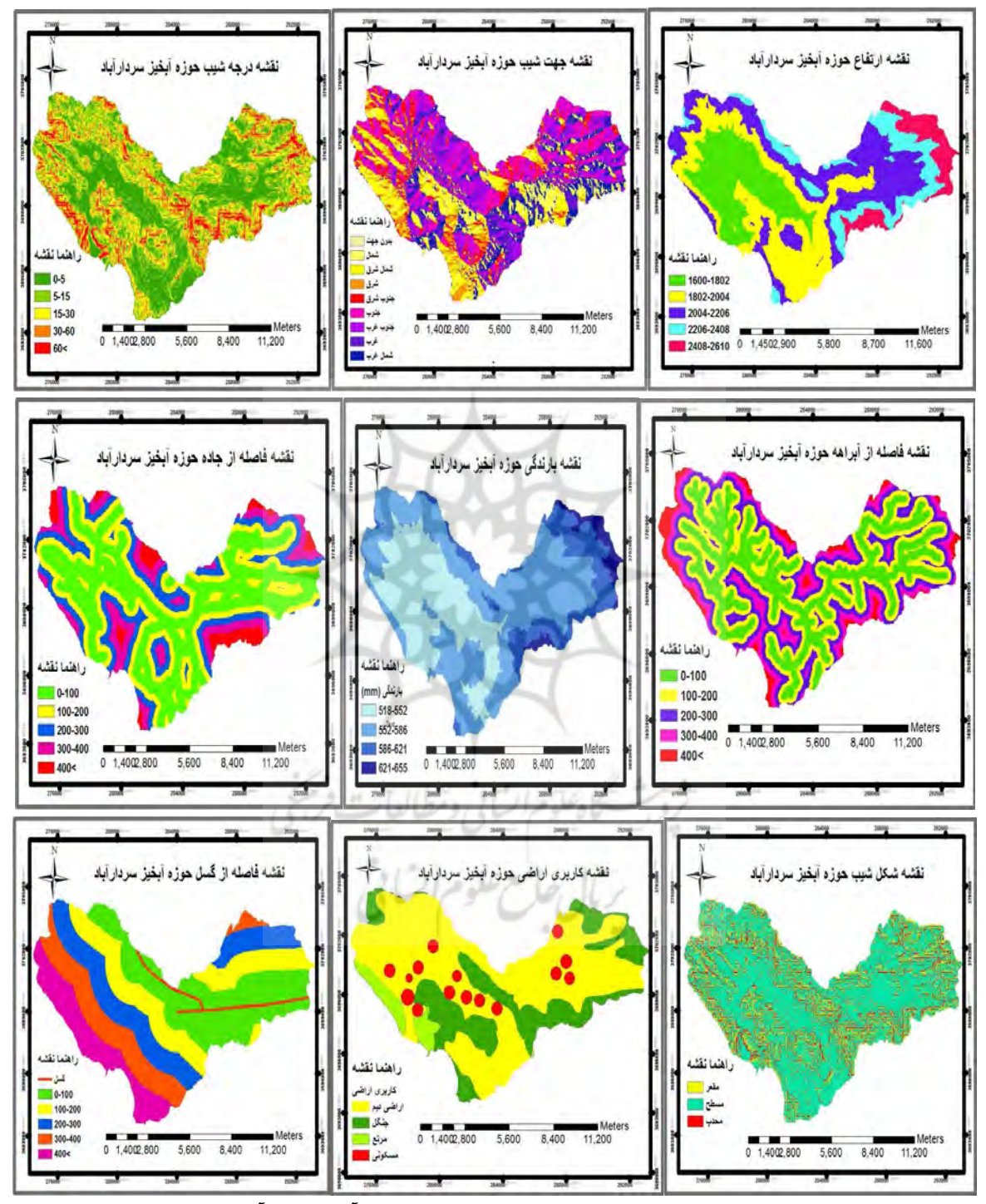

شكل ٧: نقشه عوامل مؤثر در وقوع زمينلغزش حوزه آبخيز سردارآباد

 $\Delta \mathcal{F}$ 

 $\overline{\phantom{0}}$ 

بر اساس روابط الگوریتم جنگل تصادفی کلاسههای هر عامل مؤثر در وقوع زمینلغزش وزن دهی میشود. در محيط 10.2 ArcGIS اين وزنها به نقشه اضافه و نقشه وزني هر فاكتور به دست مي[يد؛ اما با توجه به اينكه تعداد معادلات زیاد بوده و پیچیدگیهای بسیاری دارد، برنامه مربوط به الگوریتم جنگل تصادفی تحت یک برنامه اصلی در نرمافزار R نوشته و پس از اجرای مدل وزنهای بهدستآمده وارد محیط ArcGIS10.2 میشود.

R، یک زبان برنامهنویسی و محیط نرمافزاری برای محاسبات آماری و علم دادهها است که بر اساس زبانهای اس و اسکیم پیادهسازی شده است. این نرمافزار متن باز، تحت اجازهنامه عمومی همگانی گنو عرضه شده است. R، حاوی محدودهی گستردهای از تکنیکهای آماری (ازجمله: مدلسازی خطی و غیرخطی، آزمونهای کلاسیک آماری، تحلیل سریهای زمانی، ردهبندی، خوشهبندی و غیره) و قابلیتهای گرافیکی است(https://en.wikipedia.org).

لازم به ذکر است با توجه به معادلات بالا مقدار وزنها بین صفر و ۱ قرار میگیرد. در مرحله بعد نقشههای وزنی باهم جمع شده و نقشه نهایی به دست میآید. در این نقشه وزن هر پیکسل از مجموع وزنهای بهدستآمده برای هر فاکتور در آن پیکسل محاسبه میشود. بر اساس نقاط شکست منحنی تجمعی، نقشه به چهار طبقه حساسیت کم، حساسیت متوسط، حساسیت زیاد و حساسیت خیلی زیاد تقسیم میشود. پس از بررسی ارتباط بین عوامل مؤثر بر وقوع زمینلغزش و نقشه پراکنش زمینلغزشها و انتقال آنها به نرمافزار R، الگوریتم جنگل تصادفی مدلسازی گرديده و عوامل مؤثر بر وقوع زمينلغزش تعيين گرديدند.

#### نتايج و بحث

نتایج بهدستآمده از مدل جنگل تصادفی در شکل (۸) آورده شده است که در آن میانگین کاهشی دقت و میانگین کاهشی جینی برای تعیین اولویت تأثیر هر یک از عوامل مؤثر استفاده میشود. بر اساس اظهارنظر نیکودموس (۲۰۱۱) استفاده از میانگین کاهشی دقت در مقایسه با شاخص اهمیت میانگین کاهشی جینی در تعیین اولویت عوامل مؤثر بهتر و پایدارتر است بهویژه در شرایطی که بین عوامل محیطی ارتباط وجود دارد به همین دلیل از میانگین کاهشی دقت در تعیین اولویت عوامل مؤثر بر وقوع زمینلغزش استفادهشده است (پورقاسمی و همکاران،۱۳۹۴). دقت در شکل (۷) نشان میدهد که عوامل لیتولوژی، فاصله از جاده و فاصله از رودخانه به ترتیب بيشترين تأثير و عوامل درجه شيب، كاربري اراضي و شكل شيب كمترين تأثير را بر وقوع زمينلغزش منطقه مطالعاتي داشتهاند. نهایتاً نتایج مدل به محیط ArcGIS منتقل، نقشه نهایی تهیه و بر اساس شکستگیهای طبیعی به چهار طبقه حساسیت کم، متوسط، زیاد و خیلی زیاد تقسیمٖبندی گردید (شکل ۹). همچنین نتایج درصد ردههای مربوط به هر طبقه در شکل (۱۰) ارائهشده است. دقت در شکل مذکور نشان میدهد که بیش از ۵۰ درصد منطقه در کلاس متوسط به بالا قرارگرفته است بهطوریکه ۱۸ درصد از سطح منطقه مطالعاتی در کلاس خطر زیاد و ۵ درصد در کلاس خطر خیلی زیاد قرارگرفته است که این اعداد نشان دهندهی این موضوع است که منطقهی مورد مطالعه از پتانسیل بالایی برای وقوع زمینلغزش برخوردار است.

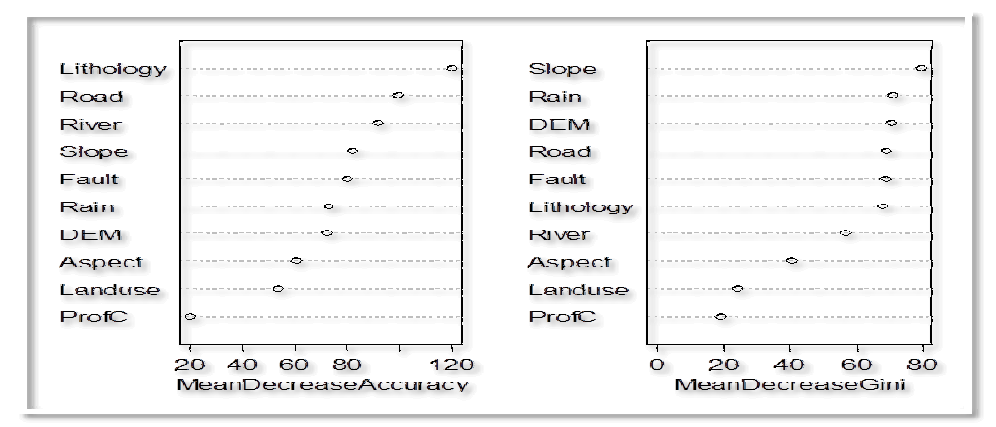

شكل ٨: اولويتبندي عوامل مؤثر بر وقوع زمينلغزش با استفاده از الگوريتم جنگل تصادفي حوزه آبخيز سردارآباد

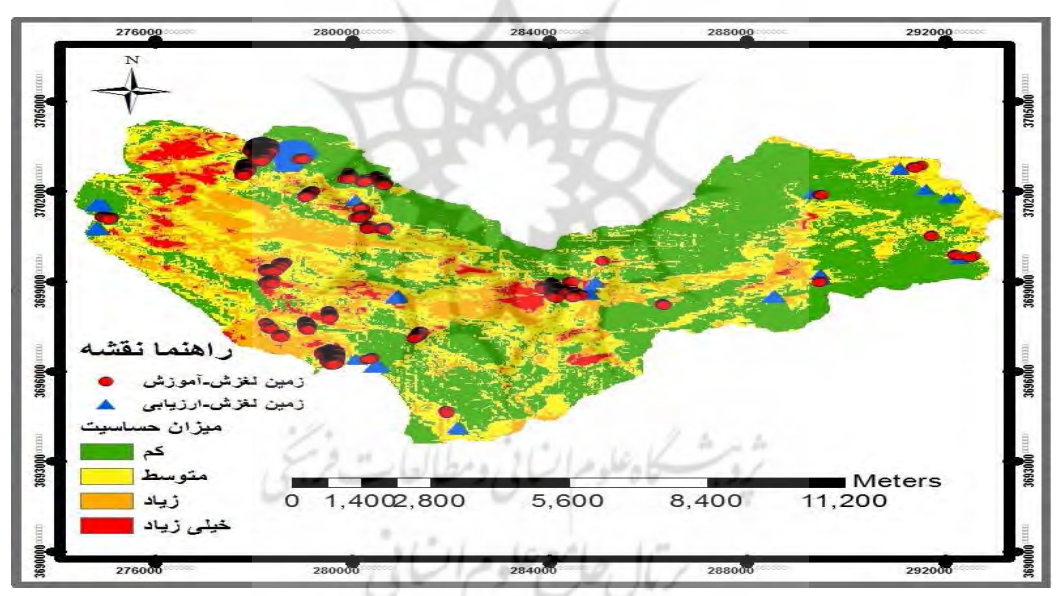

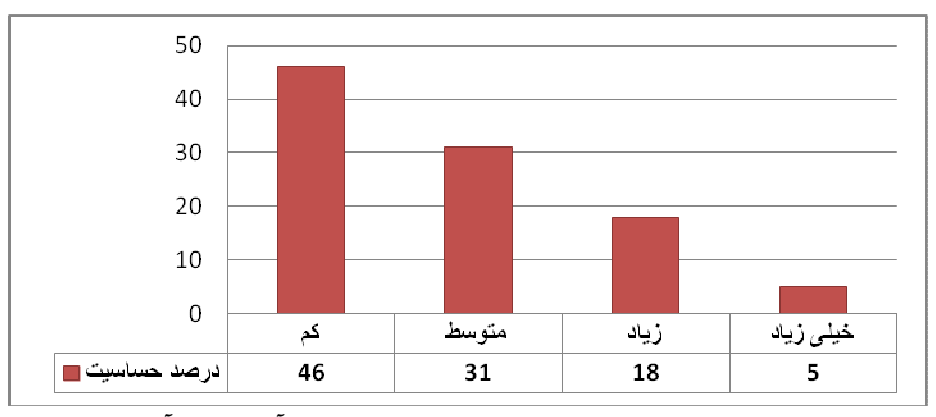

شکل ۹: نقشه پهنهبندی حساسیت زمینلغزش با استفاده از الگوریتم جنگل تصادفی حوزه آبخیز سردارآباد

شکل ۱۰: نمودار درصد کلاس حساسیت زمینلغزش حوزه آبخیز سردارآباد

۵٨

بهمنظور دستیابی به مدل منطقهای مناسب برای حوزه آبخیز سردارآباد از منحنی راک استفاده شد. در ارزیابی به روش منحنی راک هر چه سطح زیر منحنی بیشتر باشد دقت مدل بیشتر است که میزان آن بین ۰/۵ تا ۱ متغیر است. بهطور کلی تقسیم بندی ۰/۹-۱، عالی، ۰/۹ – ۰/۸، خیلی خوب، ۰/۸ – ۰/۷، خوب، ۰/۷ – ۰/۶، متوسط و ۰/۶ – ۰/۵٪ ضعیف را برای آن ارائه کردهاند.

برای رسم منحنی راک الگوریتم جنگل تصادفی قبل از کلاسهبندی نقشه وزن نهایی، نقاط لغزشی را که برای ارزیابی در نظر گرفتهشده روی نقشه انداخته و وزنی که در هر نقطه لغزشی بهدستآمده را یادداشت کرده (کد ۱) و به همین تعداد نیز نقاطی بهصورت تصادفی در مناطق دیگر انتخاب و وزن آنها نیز یادداشت می شود (کد صفر). سپس وزنهای بهدستآمده آن را وارد نرمافزار آماری R میگردد و با استفاده از کد نوشتهشده سطح زیر منحنی که نشاندهنده دقت مدل است به دست می آید.

به این منظور، از مجموع ۱۰۹ پهنه زمین لغزش شناسایی شده در منطقه موردمطالعه، ۳۲ زمین لغزش برای ارزیابی مدل تهیهشده استفاده از کارآمدترین روشها در ارائه خصوصیت تعیین، شناسایی احتمالی و پیشبینی سیستمهاست که میزان دقت مدل را بهصورت کمی برآورد می کند (اسویتس<sup>(</sup>۱۹۸۸) بر اساس نتایج منحنی راک، مقدار سطح زیر منحنى منطقه موردمطالعه با استفاده از الگوريتم جنگل تصادفى ٩٨/٨ درصد برآورد گرديده است. شكل (١١) نشاندهنده ارزیابی عالی الگوریتم جنگل تصادفی در پهنهبندی حساسیت زمینلغزش با استفاده از این مدل است.

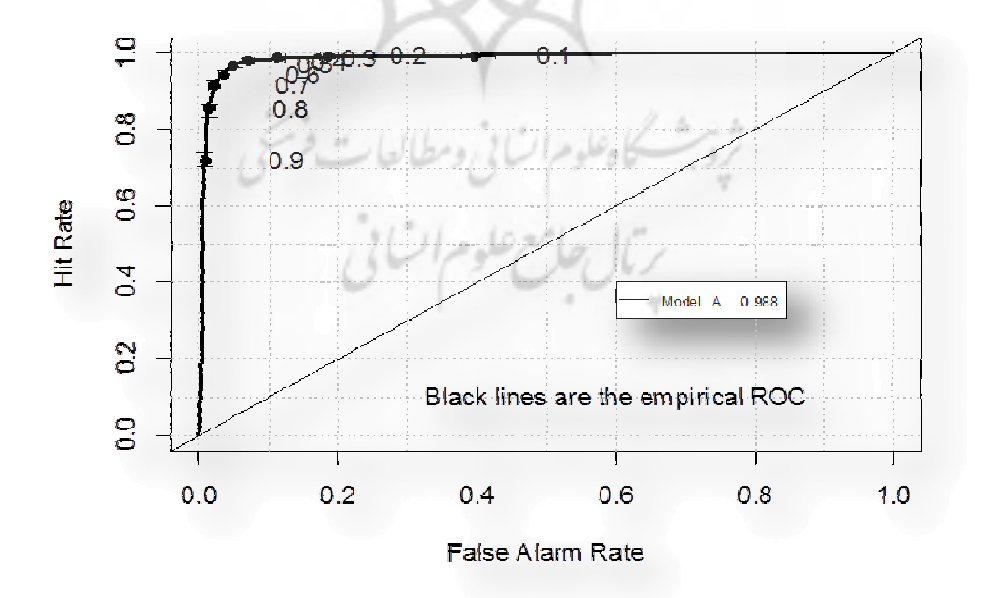

شکل۱۱: منحنی راک و سطح زیر منحنی نقشه پهنهبندی حساسیت زمینلغزش

بررسي ارتباط عوامل مؤثر در وقوع زمين لغزشها با استفاده از الگوريتم جنگل تصادفي نتايج حاصل از ارتباط عوامل مؤثر در وقوع زمينِ لغزشها با استفاده از الگوريتم جنگل تصادفي نشان داد با توجه به اینکه وزنهای بهدستآمده در این مدل هرچه کمتر باشد نقش مؤثرتری در وقوع زمینلغزشها ایفا مینماید، لذا بررسیها نشان داد در تمامی عوامل موردبررسی نتایج بهدستآمده نشان میدهد که به ترتیب عوامل سنگشناسی، فاصله از جاده و فاصله از آبراهه بیشترین تأثیر را بر وقوع زمینلغزش و عوامل جهت شیب، کاربری اراضی و شکل شيب به ترتيب كمترين تأثير را بر وقوع زمينلغزش داشته است.

در بحث عوامل تأثیر گذار در مورد مهمترین عامل تأثیرگذار یعنی سنگشناسی می توان اظهار داشت که این عامل در منطقه یک عامل طبیعی بوده و به دلیل ماهیت مارنی و آهکی اکثر سازندهای منطقه است نتایج این بخش با نتایج طالبی و همکاران (۲۰۰۸) و یور قاسمی (۱۳۹۴) مطابقت دارد.

در مورد عامل فاصله از جاده که بهعنوان دومین عامل مؤثر در وقوع لغزشها شناختهشده است می توان گفت به دلیل وجود ۱۵ روستای دارای سکنه در حوزه آبخیز مورد مطالعه جادههای متعدد خاکی و آسفالته برای دسترسی به روستاها احداثشده است که همین امر باعث برش دامنهها شده است که این عمل بیشترین تأثیر را بر وقوع لغزشها داشته است؛ از طرفی عواملی چون عدم انتخاب مناسب مکان های ساخت جاده، عدم شیب دهی مناسب و درنهایت عدم به کار گیری یا قرار دادن زهکشهای مناسب در جاده که منجر به اخلال در عبور رواناب حاصل از بارش در سطح جاده میشود را از عوامل مؤثر در وجود لغزشها در اطراف جادهها میتوان دانست.

سومین عامل مؤثر در وقوع زمین لغزش فاصله از آبراهه است. شاخص قدرت رودخانه نیز گویای این بحث است زیرا در مناطقی که قدرت رودخانه بیشتر می $\xi$ ردد تأثیر آن بر وقوع زمینِلغزشها بیشتر میشود؛ زیرا آبراههها باعث کاهش مقاومت دامنهها گردیده و به مرور زمان ابتدا باعث اتفاق افتادن فرسایش کنارههای گشته که فرسایش و زیر شویی پای شیبها و دامنهها بهوسیله جریانهای پرسرعت سیلابی، روانابهای سطحی و یا جریانهای رودخانهای فرآیندی است که عامل بسیاری از پدیدههای لغزشی است. در بررسیهای بهعملآمده در حوزه آبخیز طالقان تأثیر بارز این فاکتور بهوضوح دیدهشده است بهنحویکه نزدیک به ۶۰ درصد از لغزشها دقیقاً در دامنههای منتهی به رودخانهها، مسیلها و آبراههها به وقوع پیوسته است بهطوری که حجم قابل توجهی از مواد لغزشی مستقیم وارد مسیل يا , ودخانه شده است (طالبي، ١٣٩٠).

چهارمین عامل مؤثر در وقوع زمینلغزش عامل درجه شیب است. عامل شیب دامنه از محرکهای اصلی در ناپایداری و گسیختگی شیبها است. شیب زمین با تغییر اثر نیروی ثقل، مقاومت برشی، نیروی برشی، اصطکاک، جریان زیرسطحی آب، نفوذپذیری و زاویه استقرار مواد دامنهای، حرکتهای تودهای را تحت تأثیر قرار میدهد. بههرحال عامل شیب یکی از عوامل مؤثر در بروز زمینلغزشهاست بهطوری که افزایش شیب دامنه باعث افزایش نیروی مخرب و ناپایداری و گسیختگی شیبها میگردد. لازم به ذکر است بردار وزن یک توده از عمدهترین عوامل مؤثر در لغزش دامنهها است و شديداً تحت تأثير ميزان شيب دامنه است (طالبي، ١٣٩٠).

عامل فاصله از گسل عامل بعدی تأثیرگذار شناختهشده است. مطالعات متعدد، همبستگی تجربی قوی بین تعداد لغزشها و فاصله تا گسل را تشخیص دادند. سطوح لغزشی می تواند در طول گسلهای قدیمی در سنگبستر چین-خورده توسعه پابد. در غرب کارپاتیانز، چینخوردگی و گسل خوردگی سطح لغزشی را برای بسیاری از لغزشهای بزرگ توسعه میدهد (طالبی،۱۳۹۰) نتایج این تحقیق با نتایج تحقیقات طالبی و همکاران (۲۰۰۸) مطابقت دارد.

در بحث عامل بارندگی که بهعنوان عامل ششم آمده است می توان گفت اثر نفوذ بارش درشیب می تواند باعث تغییر مکش خاک و فشار مثبت منافذ یا سفره اصلی آب شود و همچنین با افزایش وزن واحد خاک، باعث کاهش مقاومت برشي سنگ و خاک شود (هوانگ ٰ و همکاران، ۲۰۰۲). اگرچه نوسانات فشار آب منافذ عامل مهم تأثيرگذار بر وقوع زمینلغزش است، ولی مشاهده مکانیسم آن در اعماق مختلف از سطح لغزشی به دلیل ساختار پیچیده، دشوار است (تسو ٔ و همکاران، ۲۰۰۵).

در بحث عامل تأثير گذار بعدي يعني عامل ارتفاع مي توان اظهار داشت بلندي يا ارتفاع شيب معمولاً در تعيين عوامل مؤثر در وقوع زمینلغزشهای مرتبط با فاکتورهای دیگر مانند درجه شیب، سنگشناسی، هوازدگی، نفوذپذیری، ضخامت خاک و کاربری اراضی نقش دارد. درحالی که با کمک اطلاعات آماری نسبت ارتباط بین ارتفاع و وقوع دوباره زمين لغزش ها مي تواند تعيين شود (طالبي، ١٣٩٠).

جهت شیب بهعنوان عامل هشتم شناساییشده است. جهت شیب روی پروسههای هیدرولوژی از طریق تبخیر و تعرق اثر میگذارد. جهت شیب بیشتر در تکرار و پیشرفت سیکلهای انجماد- ذوب و دورههای تر- خشک در مناطق مرتفع تر بر روی تودههای خشک خاک اثر دارد.

در مورد عامل کاربری اراضی، عوامل انسانی بهصورت تغییر کاربری اراضی یعنی تبدیل جنگلها به منطقه مسکونی در وقوع زمینلغزش تأثیر داشته است. همچنین تبدیل اراضی دیم یا مراتع به جاده در این امر بیتأثیر نبوده است. عامل شکل شیب بهعنوان آخرین عامل در وقوع زمین لغزش منطقه شناختهشده است. در مورد این عامل می توان گفت دامنههای مقعر استحکام کمتری نسبت به دامنههای محدب دارند. دامنهها مقعر در نگهداری و تمرکز آبهای زیرسطحی نقش بیشتری دارند که درنتیجه آن باعث به وجود آمدن فشار سریع آب در داخل منافذ میشوند؛ بنابراین زمینلغزشهای سطحی متناوباً درشیبهای مقعر اتفاق می|فتند. بخشهایی از شیبهای صاف که بهطور متوسط بین شیبهای واگرا و شیبهای همگرا هستند، در جهت ایجاد زمینلغزش مستعد هستند (طالبی، ۱۳۹۰).

 $\hat{\mathbf{y}}$ 

<sup>1-</sup>Hoang

 $2 - Teso$ 

### نتىجەگىرى

۶۲

بر اساس اطلاعات ارائهشده توسط كارشناسان اداره منابع طبيعي استان لرستان، حوزه آبخيز سردارآباد يكي از مناطق کوهستانی است که در معرض زمین لغزشهای متعددی قرار دارد. غالب این لغزشها روی زندگی مردم و اقتصاد منطقه تأثيرات منفى گذاشته بهطوري كه اكثر لغزشها در كنار جادهها، مناطق شكست شيب و اطراف مناطق مسكوني رخداده است و باعث خسارات اقتصادى و اجتماعى به منطقه شده است. حوزهى آبخيز موردمطالعه با دارا بودن ١٠٩ پهنه لغزشی یکی مناطق مستعد وقوع زمینلغزش است که سالیانه در معرض بسیاری از عوامل مورفوژنیک تهدیدکننده شبکههای ارتباطی اعم از ریزش، لغزش، بهمن قرار میگیرد و از سویی دیگر در اثر اقدامات انسانی در جهت ساخت احداث رامهای ارتباطی فراوانی وقوع این نوع از حرکات دامنهای، افزایش یافته است. با توجه به استعداد بالای حوزهی آبخیز سردارآباد در خصوص وقوع ناپایداریهای دامنهای این محدوده بهصورت موردی، موردبررسی قرارگرفته و ۱۰ فاکتور مؤثر در وقوع ناپایداریهای دامنهای بررسی و نواحی مستعد وقوع زمینلغزش در حوزه آبخیز سردارآباد واقع در استان لرستان شناسایی گردید. برای رسیدن به این هدف، سه مرحله اصلی شامل تهیه نقشه یراکنش زمین لغزشها، تعیین عوامل مؤثر و تهیه نقشههای مرتبط با آن و مدلسازی و ارزیابی نقشه حساسیت زمینلغزش به کار گرفته شد. عوامل مؤثر در این پژوهش شامل درجه شیب، جهت شیب، ارتفاع از سطح دریا، شکل شیب، فاصله از گسل، فاصله از آبراهه، فاصله از جاده، بارندگی، لیتولوژی و کاربری اراضی بودند. بهمنظور مدلسازی با الگوریتم جنگل تصادفی، ۷۰ درصد دادهها برای مرحله آموزش و کالیبراسیون و ۳۰ درصد باقیمانده برای مرحله ارزیابی به کار گرفته شد. پهنهبندی حساسیت زمینِلغزش با استفاده از الگوریتم جنگل تصادفی و ارزیابی دقت آن بر اساس ۳۰ درصد نقاط لغزشی و منحنی راک، بیانگر دقت عالی مدل (۹۸/۸ درصد) برای منطقه مورد مطالعه است. بهطوركلي مي توان بيان داشت كه الگوريتم جنگل تصادفي با انعطافپذيري فوق|لعاده براي تحليل وقايع طبيعي، قادر است ابهامات ایجادشده در ذهن انسان، محیط و عدم قطعیتی که همواره در قضاوت انسانی وجود دارد مدلسازی و تحلیل نماید. از این و افق تازهای برای سیاستگذاری، برنامه یزی و تصمیمگیری پیش روی مدیران قرار میدهد. انجام تحقیقات گسترده بهمنظور استفاده از الگوریتم جنگل تصادفی بهویژه در منابع طبیعی و خطرات محیطی بهعنوان بستر حيات انساني از توصيههاي اين تحقيق است.

#### منابع

ابراهیمخانی، سمیه؛ افضلی، مهدی؛ شکوهی، علی (۱۳۹۰). پیش بینی و بررسی عوامل تصادفات جادهای با استفاده از الگوریتمهای داده کاوی، فصلنامه دانش انتظامی زنجان، شماره ۱، سال اول، صص ۱۱۱-۱۲۷.

ابراهیمی، افسانه؛ شاد، روزبه؛ قائمی، مرجان (۱۳۹۴). پیش بینی خطر زمین لغزش با استفاده از مدل سیستم استنتاج نروفازی تطبیقی و GIS، نخستین همایش و نمایشگاه بینالمللی ایمنی امنیت و مدیریت بحران در سوانح طبیعی.

يور قاسمي، حميدرضا؛ مرادي، حميدرضا؛ محمدي، مجيد (١٣٨۶). يهنهبندي خطر زمينِلغزش با روش آماريFrequency ratio در حوزه آبخیز صفارود، مجموعه مقالات سومین کنفرانس سراسر آبخیزداری و مدیریت منابع آبوخاک، دانشگاه شهید باهنر کرمان، آذرماه ۱۳۸۶، صص ١٧٩-١٧٩.

یورقاسمی، حمیدرضا؛ مرادی، حمیدرضا؛ فاطمی عقدا، سید محمود؛ مهدوی فر، محمدرضا؛ محمدی، مجید (۱۳۸۸). ارزیابی خطر زمین-لغزش با استفاده از روش تصمیم گیری چند معیاره فازی، مجله علوم و مهندسی آبخیزداری ایران.

پورقاسمی، حمیدرضا (۱۳۹۲). پیش بینی خطر زمین لغزش با استفاده از روشهای دادهکاوی در شمال شهر تهران، رساله دکتری علوم و مهندسی آبخیزداری، دانشگاه تربیت مدرس، ۱۴۳ ص.

پورقاسمی، حمیدرضا (۱۳۹۲). پهنهبندی حساسیت زمینِلغزش با استفاده از الگوریتم جنگل تصادفی و سامانه اطلاعات مکانی، بیست و دومین همایش و نمایشگاه ملی ژئوماتیک.

یور قاسمی، حمیدرضا؛ ذبیحی، محسن؛ بهزاد فر، مرتضی (۱۳۹۴). تهیهٔ نقشهٔ پتانسیل آب زیرزمینی با استفاده از مدل های آنتروپی شانون و جنگل تصادفی در دشت بجنورد، فصلنامه اکو هیدرولوژی، دوره دوم، شماره ۲، صص: ۲۳۲-۲۲۱.

رجبی، معصومه؛ فیضالله یور، مهدی (۱۳۹۲). یهنهبندی زمینِلغزشهای حوضهی رودخانهی گیوی چای با استفاده از مدل پرسیترون چندلایه از نوع پیش خور پس انتشار، مجله جغرافیا و توسعه، شماره ۳۶، صص: ۱۸۰-۱۶۱.

فرشاد، محمد؛ ساده، جواد (١٣٩٢). مكان يابي خطاي اتصال كوتاه در خطوط انتقال جريان مستقيم ولتاژ بالا با استفاده از شبكه عصبي، رگرسیون تعمیمیافته و الگوریتم جنگل تصادفی، سیستمهای هوشمند در مهندسی برق. سال چهارم، شماره ۲، صص: ۱۴-۱.

طالبی، علی (۱۳۹۰). بررسی اثر جریانهای زیرسطحی در وقوع زمین ِلغزشهای سطحی، هفتمین همایش ملی علوم و مهندسی آبخیزداری ايران، ۸ ص.

طالبی، علی (۱۳۹۰). جزوه درسی حرکتهای تودهای، دانشگاه بزد، ۲۴۷ ص

۔<br>کمک پناہ، علے؛ منتظر القائم، سعید (۱۳۷۳). مجموعه مقالات اولین کا<sub>ر</sub>گاہ تخصصے پررسے راھبردھای کاھش خسارات زمین لغزہ در كشور. موسسه بين|لمللي زلزلهشناسي و مهندسي زلزله.

محمدی، مجید (۱۳۸۶). تحلیل خطر حرکات تودهای و ارائه مدل منطقهای مناسب با استفاده از GIS مطالعه موردی: بخشی از حوزه آبخیز هراز، پایان نامه کارشناسی ارشد، دانشگاه تربیت مدرس، دانشکده منابع طبیعی و علوم دریایی، ۷۹ ص.

.<br>مقدم نیا، علیرضا؛ زارع، محمد؛ تالی خشک، صادق؛ سلمانی، حسین (۱۳۹۲). پهنهبندی حساسیت خطر زمین لغزش با استفاده از مدل نرو فازی در حوزه آبخیز واز. دانشگاه علوم کشاورزی و منابع طبیعی ساری، پژوهشنامه مدیریت حوزه آبخیز، سال ششم، شماره ۱۱، صص:۱۱۰-كجاه علوم السابي ومطيالعاء  $\Lambda$   $\cdot$   $\Lambda$ 

Breiman, L. (2001). Random forests Machine Learning 45(1), 5-32.

Gokceoglu, C, Sezer, E. (2009). A statistical assessment on international landslide literature (1945-2008). Landslides 6, 345- $351.$ 

Hastie, T. 2001, The elements of statistical learning; data mining, inference, and prediction, In Springer series in statistics New York, xvi: p. 533.

Jaada, M. (2009). Landslides Hazard Analysis Using Frequency Ratio Model. Universiti Putra Malaysia, Serdang, 181 pp.

Naghibi, A, Pourghasemi, H.R. (2015). A comparative assessment of three machine learning models and their performance comparison by bivariate and multivariate. Water Resource Management, 29pp, 5217–5236.

Nefeslioglu, H.A, Duman, T.Y, Durmaz, S. (2008). Landslide susceptibility mapping for a part of tectonic Kelkit Valley (Eastern Black Sea Region of Turkey). Geomorphology, 94: 401-418.

Nicodemus, K.K. (2011). Letter to the Editor: On the stability and ranking of predictors from random forest variable importance measures. Briefings in Bioinformatics, 12(4), 369-373.

Pistocchi, A. Luzi, L and Napolitano, P. 2002, The use of predictive modeling techniques for optimal exploitation of spatial databases: a case study in landslide hazard mapping with expert-system-like methods, Environmental Geology 41:765-75.

Pourghasemi, H.R. Beheshtirad. M. Pradhan, B. (2014), A comparative assessment of prediction capabilities of modified analytical hierarchy process (M-AHP) and Mamdani fuzzy logic models in Netcad-GIS for forest fire susceptibility mapping. Geomatics. Natural Hazards and Risk, DOI: 10.1080/19475705.2014.984247

Pourghasemi, H.R. Moradi, H.R. Fatemi Aghda, S.M. (2013). Landslide susceptibility mapping by binary logistic regression, analytical hierarchy process, and statistical index models and assessment of their performances. Natural Hazards, 69:749-779.

۶۴ –––––––––––––––––––––––––––– مجله مخاطرات محیط طبیعی، دوره هفتم، شماره ۱۶، تابستان ۱۳۹۷

Pradhan, B. Lee, S. (2010). Landslide susceptibility assessment and factor effect analysis: back propagation artificial neural networks and their comparison with frequency ratio and bivariate logistic regression modeling. Environmental Modeling and Software, 25 (6): 747–759.

Rahmati, O. Pourghasemi, H.R. Melesse, A-M. (2016). Application of GIS-based data-driven random forest and maximum entropy models for groundwater potential mapping: A case study at Mehran Region, Iran. Catena, 137: 360–372.

Swets, J.A. (1988). Measuring the accuracy of diagnostic systems. Science 240, 1285–1293.

Yesilnacar, E.K. (2005). The application of computational intelligence to landslide susceptibility mapping in Turkey, Ph.D. Thesis. Department of Geomatics the University of Melbourne, 423pp.

Youssef, A-M. Pourghasemi, H.R. Pourtaghi, Z.S. Al-Katheeri, M.M. (2015). Landslide susceptibility mapping using the random forest, boosted regression tree, classification and regression tree, and general linear models and comparison of their performance at Wadi Tayyah Basin. Asir Region, Saudi Arabia, Landslides, 1-14.

# **Investigation of the possibility of landslide hazard mapping using the Random Forest algorithm (Case study: Sardarabad Watershed, Lorestan Province)**

**Ali Talebi\*<sup>1</sup> , Sahar Goudarzi<sup>2</sup> , Hamid Reza Pourghsemi<sup>3</sup>**

Received: 20-12-2016 Accepted: 30-05-2017

#### **Abstract**

 $\overline{a}$ 

With respect to the ability of data analysis techniques, their applications in various engineering and geosciences disciplines have been expanded. In this study, the random forest algorithm has been used for landslide susceptibility mapping in the Sardarabad Watershed, Lorestan Province. Random forest is another popular and very efficient algorithm, based on model aggregation ideas, for both regression and classification problems. The method combines the idea of bagger with random feature selection. For this purpose, layers of slope, aspect, elevation, curvature, distance from the fault, distance from the river, distance from the road, rainfall, lithology and land use were prepared as the factors influencing landslide. Then, their maps were digitized in ArcGIS10.2 map-software. Then, sensitive areas to landslides were evaluated using adaptive random forest algorithms. Meanwhile, random forest algorithms were written in R software and finally, ROC curves were used for evaluating the models. Based on the obtained results in the study area, the accuracy of the random forest algorithm is 98.8%. Overall, the random forest algorithm indicates that lithology and distance to roads are the main factors on landslide occurrence. Overall, the random forest algorithm indicates that lithology and distance to roads are the main factors on landslide occurrence.

**Keywords**: Random Forest algorithm, watershed Sardarabad, landslides, ROC curve.

یکاه علوم انسانی وسطالعات فرجنی<br>ربمال حامع علوم اتسانی

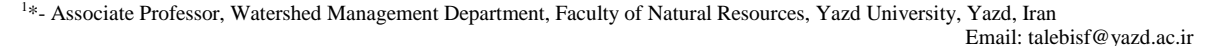

<sup>&</sup>lt;sup>2</sup>- MSc in Watershed Management, Faculty of Natural Resources, Yazd University, Yazd, Iran

<sup>&</sup>lt;sup>3</sup>- Assistant Professor, Department of Natural Resources and Environment, Faculty of Agriculture Shiraz University, Shiraz, Iran